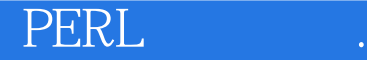

PERL .

- 13 ISBN 9789867529435
- 10 ISBN 986752943X

出版时间:20040816

页数:332

版权说明:本站所提供下载的PDF图书仅提供预览和简介以及在线试读,请支持正版图书。

## www.tushu000.com

## PERL .

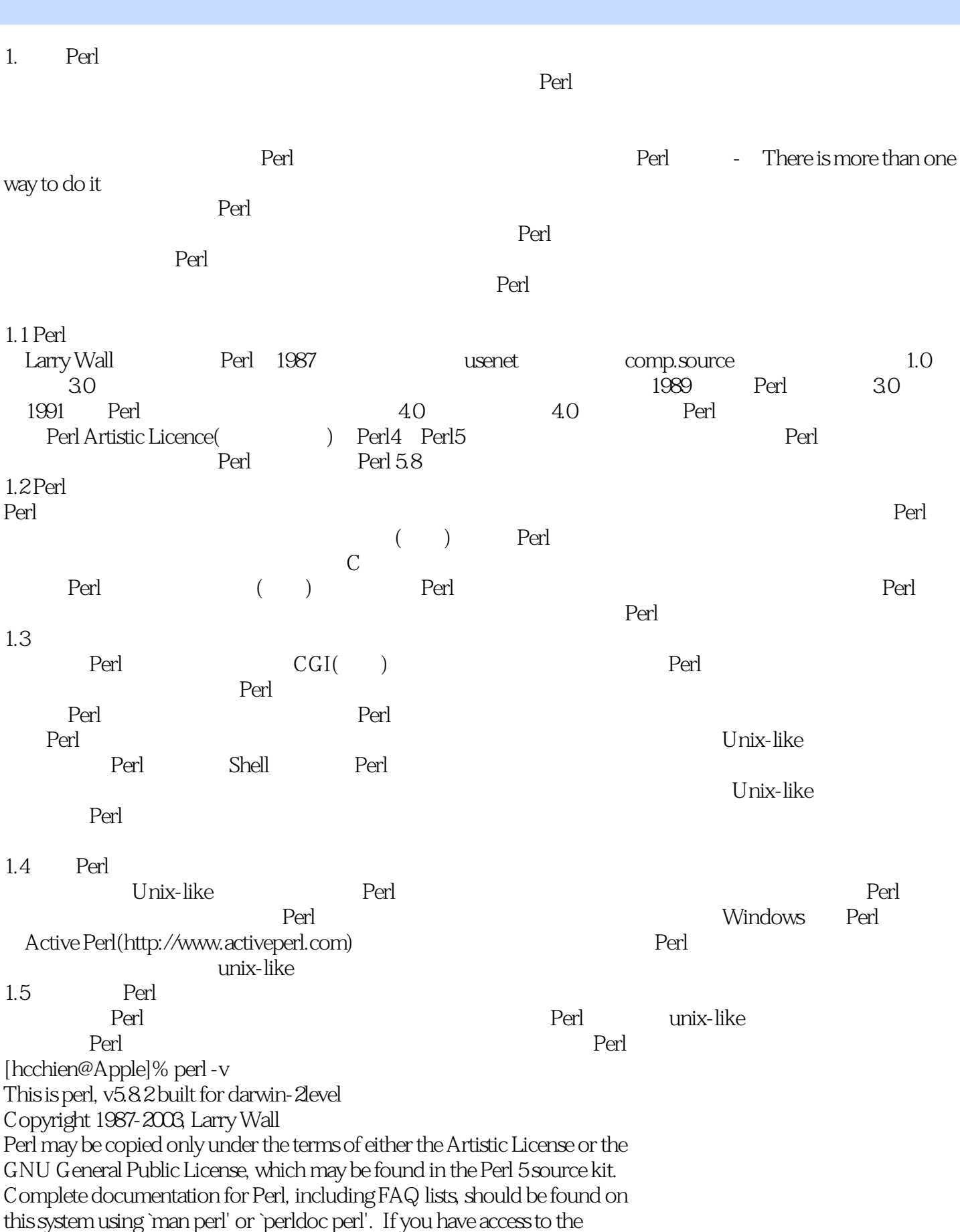

## PERL .

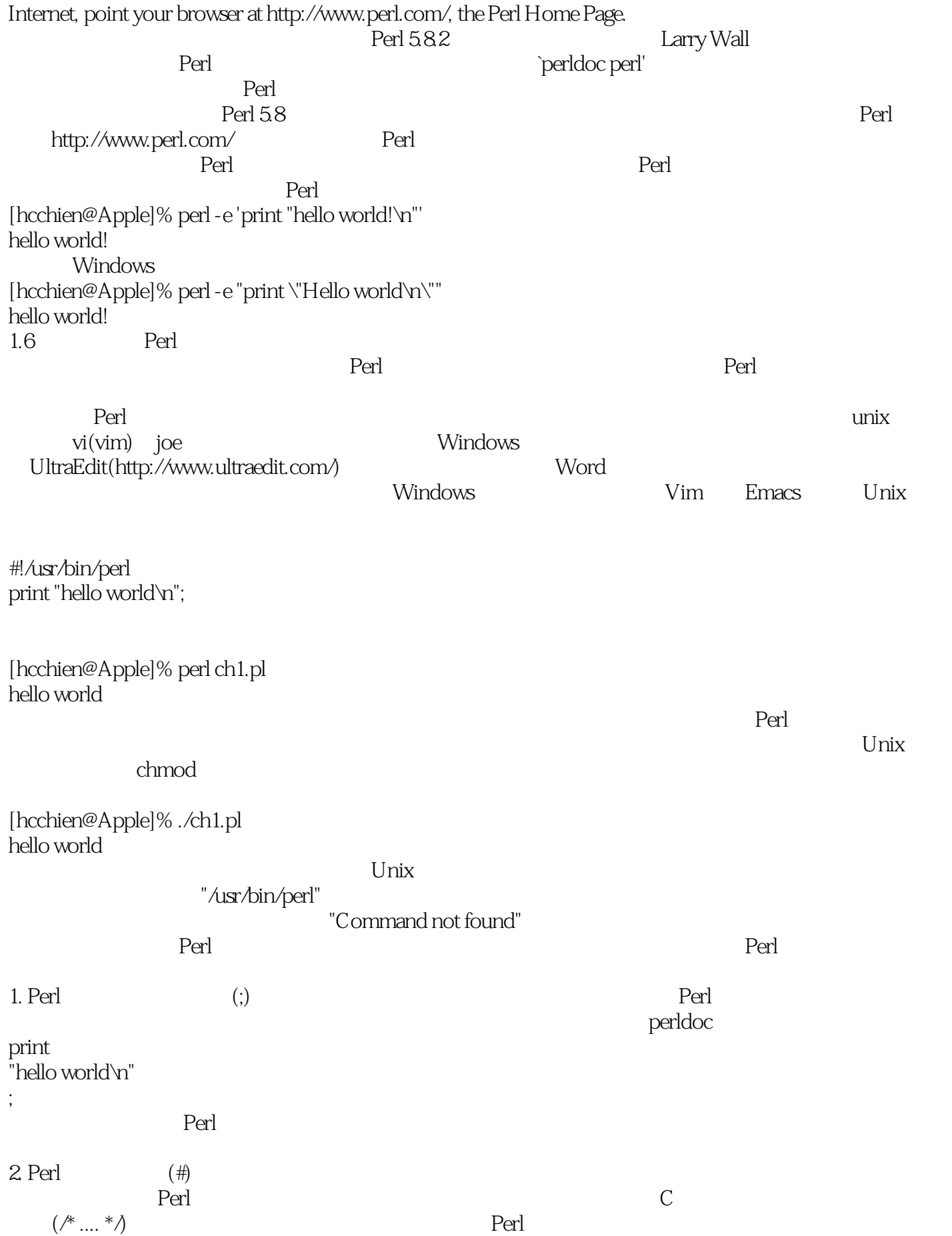

## PERL

 $\label{eq:1} \text{pod}(\text{plain-old documentation format})$ 

 $)$ #!/usr/bin/perl print "hello world\n";  $=$ head1

 $=$ cut

 $per$  faq and  $per$  faq and  $per$  for  $per$  faq and  $per$  for  $per$  faq and  $per$  for  $per$  faq and  $per$  for  $per$  faq and  $per$  for  $per$  faq and  $per$  for  $per$  faq and  $per$  for  $per$  faq and  $per$  for  $per$  faq and  $per$  for  $per$  faq and  $per$  for  $per$  faq an  $perlfaq($  $Perl$ 1. Perl 2. perldoc perl 3. Perl 註一:事實上,Perl有所謂的單行模式,你就只需要在命令列中執行Perl的敘述句。 erl Perl common Gateway Interface<br>perldoc perldoc perldoc

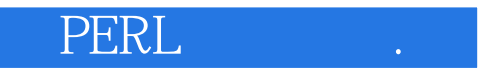

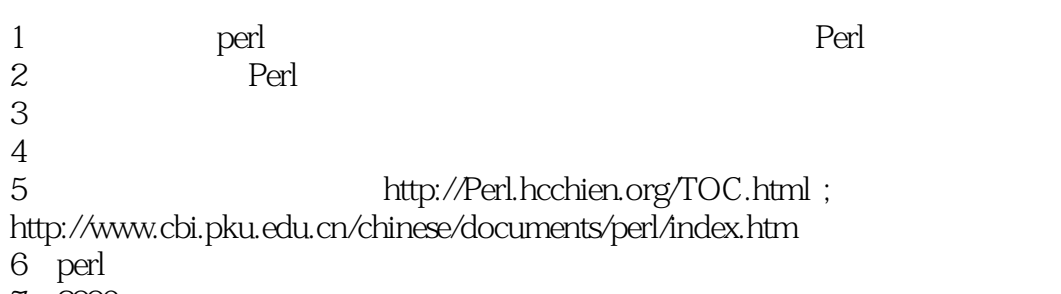

7 2006

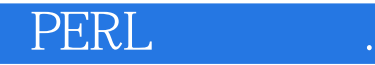

本站所提供下载的PDF图书仅提供预览和简介,请支持正版图书。

:www.tushu000.com